FAKULTA MECHATRONIKY,<br>INFORMATIKY A MEZIOBOROVÝCH STUDIÍ TUL

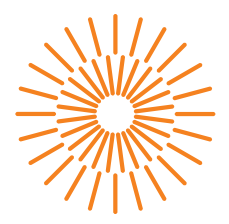

### **Diplomová práce**

### **Třída tulthesis pro LATEX verze 2.1**

*Studijní program:* N2612 – Elektrotechnika a informatika *Studijní obor:* 1802T007 – Informační technologie *Autor práce:* **doc. RNDr. Pavel Satrapa, Ph.D.** doc. RNDr. Pavel Satrapa, Ph.D.

Liberec 2024

Tento list nahraďte originálem zadání.

## **Prohlášení**

Prohlašuji, že svou diplomovou práci jsem vypracoval samostatně jako původní dílo s použitím uvedené literatury a na základě konzultací s vedoucím mé diplomové práce a konzultantem.

Jsem si vědom toho, že na mou diplomovou práci se plně vztahuje zákon č. 121/2000 Sb., o právu autorském, zejména § 60 – školní dílo.

Beru na vědomí, že Technická univerzita v Liberci nezasahuje do mých autorských práv užitím mé diplomové práce pro vnitřní potřebu Technické univerzity v Liberci.

Užiji-li diplomovou práci nebo poskytnu-li licenci k jejímu využití, jsem si vědom povinnosti informovat o této skutečnosti Technickou univerzitu v Liberci; v tomto případě má Technická univerzita v Liberci právo ode mne požadovat úhradu nákladů, které vynaložila na vytvoření díla, až do jejich skutečné výše.

Současně čestně prohlašuji, že text elektronické podoby práce vložený do IS STAG se shoduje s textem tištěné podoby práce.

Beru na vědomí, že má diplomová práce bude zveřejněna Technickou univerzitou v Liberci v souladu s § 47b zákona č. 111/1998 Sb., o vysokých školách a o změně a doplnění dalších zákonů (zákon o vysokých školách), ve znění pozdějších předpisů.

Jsem si vědom následků, které podle zákona o vysokých školách mohou vyplývat z porušení tohoto prohlášení.

12. 2. 2024 doc. RNDr. Pavel Satrapa, Ph.D.

### **Třída tulthesis pro L<sup>A</sup>TEX verze 2.1**

### **Abstrakt**

Tato zpráva popisuje třídu tulthesis pro sazbu absolventských prací Technické univerzity v Liberci pomocí typografického systému LTFX.

Klíčová slova: L<sup>AT</sup>EX, třída, TUL

### **tulthesis L<sup>A</sup>TEX class version 2.1**

### **ABSTRACT**

This report describes the tulthesis package for Technical university of Liberec thesis typesetting using the LATEX typographic system.

**Keywords:** LAT<sub>F</sub>X, class, TUL

# **Poděkování**

Rád bych poděkoval všem, kteří přispěli ke vzniku tohoto dílka.

## <span id="page-5-0"></span>**Obsah**

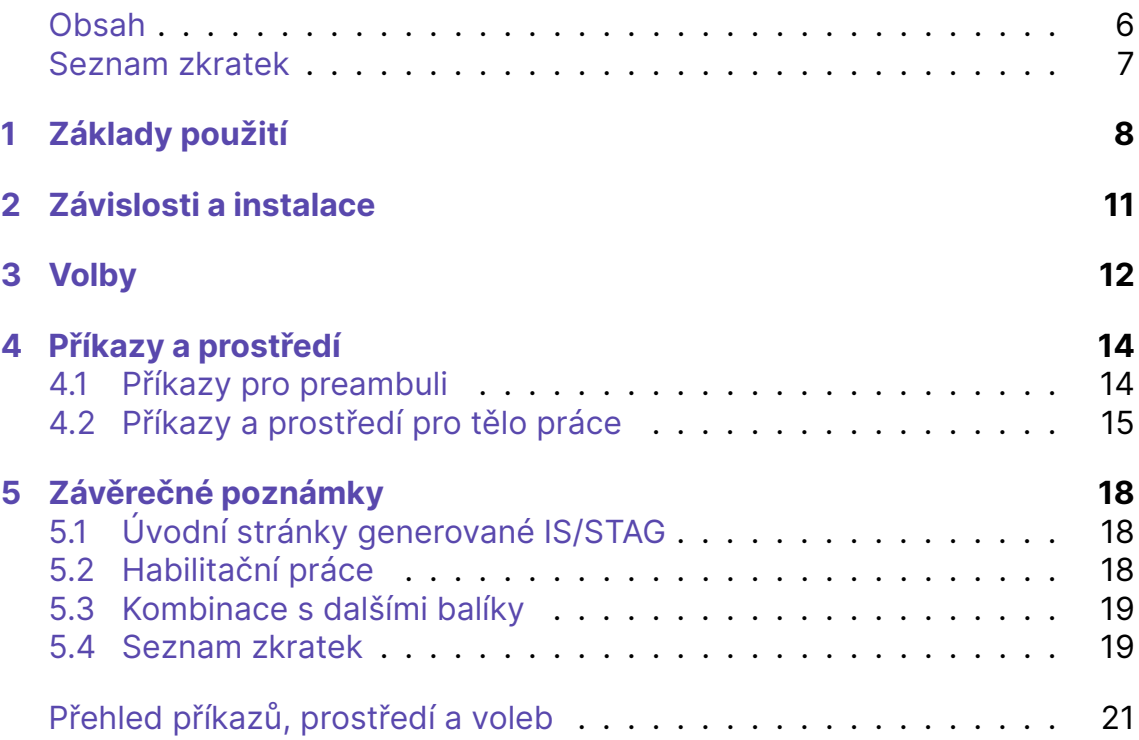

### <span id="page-6-0"></span>**Seznam zkratek**

- **TUL** Technická univerzita v Liberci
- **FM** Fakulta mechatroniky, informatiky a mezioborových studií Technické univerzity v Liberci

# <span id="page-7-1"></span><span id="page-7-0"></span>**1 Základy použití**

Návody tohoto typu poměrně často obsahují úvod do LATEXu jako takového. Já se s dovolením omezím jen na popis samotné třídy tulthesis a budu předpokládat, že jste v otázkách LATEXu dostatečně zorientováni. Pokud to není pravda, snad vám pomůže můj *LATEX pro pragmatiky*, který najdete na adrese:

#### *https://www.nti.tul.cz/~satrapa/docs/latex/*

Třída tulthesis pro typografický systém LATEX slouží pro sazbu absolventských prací Technické univerzity v Liberci. Jedná se o modifikaci standardní třídy report[, která byla rozšířena o konst](https://www.nti.tul.cz/~satrapa/docs/latex/)rukce pro snadnou sazbu titulní stránky a dalších obvyklých součástí absolventských prací.

Základní použití je jednoduché – v úvodním příkazu \documentclass uvedete jako jméno třídy hodnotu tulthesis. K argumentům se ještě dostaneme, tím nejvýznamnějším je samozřejmě fakulta, na níž práce vzniká. Implicitně se sází titulní strana pro bakalářskou práci. Jedná-li se o práci diplomovou, přidejte argument DP, pro disertační práci Dis a podobně. Dostupné volby pro jednotlivé typy prací najdete v kapitole 3 na straně 12. Bakalářská práce Fakulty mechatroniky tedy bude začínat:

\documentclass[FM]{tulthesis}

zatímco diplomová práce Fakulty strojní:

#### \documentclass[FS,DP]{tulthesis}

V preambuli pak musíte v deklaracích uvést popisné informace: jméno práce, kód a název studijního programu a případně oboru, své jméno a jméno vedoucího. Všechny předchozí údaje jsou povinné. Kromě nich můžete uvést i rok vzniku práce. Pokud jej vynecháte implicitně se doplní rok aktuální v okamžiku překladu. Dalším nepovinným údajem je identifikační kód práce, pokud je práci přidělen. Slouží k tomu příkazy:

\TULtitle{*název práce česky*}{*anglicky*} \TULprogramme{*kód studijního programu*}{*název česky*}{*anglicky*} \TULbranch{*kód studijního oboru*}{*název česky*}{*anglicky*} \TULauthor{*jméno autora*}

#### \TULsupervisor{*jméno vedoucího*} \TULyear{*rok*}

<span id="page-8-0"></span>U habilitačních prací se deklaruje méně údajů, podrobněji viz část 5.2 na straně 18. Po deklaracích už může přijít \begin{document} a bezprostředně za ním příkaz \ThesisStart{*rod*}, kde *rod* má hodnotu female, pokud je autorkou žena, nebo male, jestliže práci píše muž. Na hodnot[ě toh](#page-17-2)oto pov[inn](#page-17-2)ého parametru závisí rod použitý v prohlášení o autorství. Příkaz \ThesisStart vysází:

- titulní stránku v odpovídající jazykové verzi,
- prázdnou stránku, která se nahradí zadáním,
- prohlášení o autorství a autorských právech.

Následuje typicky abstrakt a klíčová slova ve dvou jazycích, pro něž jsou k dispozici prostředí abstractCZ, keywordsCZ, abstractEN a keywordsEN, poděkování (prostředí acknowledgement), obsah (standardní příkaz \tableofcontents), seznam zkratek (prostředí abbrList) a pak již vlastní text práce.

Jelikož vychází z třídy report, je základním příkazem pro jeho strukturování \chapter. Pro kratší dokumenty lze volbou article změnit výchozí třídu na article a jako základ pro členění dokumentu pak používat příkazy \section.

Typické zahájení diplomové práce na Fakultě mechatroniky pro sazbu X ETEXem bude proto vypadat nějak takto:

```
\documentclass[FM,DP]{tulthesis}
\usepackage{polyglossia}
\setdefaultlanguage{czech}
```

```
\TULtitle{Nějaká práce}{Some thesis}
\TULprogramme{N2612}{Elektrotechnika a informatika}%
{Electrotechnology and informatics}
\TULbranch{1802T007}{Informační technologie}%
{Information technology}
\TULauthor{Bc. Jiří Chytrý}
\TULsupervisor{prof. Ing. Svatopluk Moudrý, CSc.}
\TULyear{2018}
```

```
\begin{document}
```

```
\ThesisStart{male}
```
\begin{abstractCZ}

```
Český abstrakt
\end{abstractCZ}
```

```
\begin{keywordsCZ}
klíčová slova česky
\end{keywordsCZ}
```
\vspace{2cm}

\begin{abstractEN} English abstract \end{abstractEN}

\begin{keywordsEN} keywords in English \end{keywordsEN}

\begin{acknowledgement} Vám poděkování a lásku vám. \end{acknowledgement}

```
\tableofcontents
```
\clearpage

```
\begin{abbrList}
\textbf{EU} & Evropská unie \\
\end{abbrList}
```
\chapter{Úvod}

Ve své diplomové práci...

Dáváte-li přednost pdfLT<sub>E</sub>Xu (což byste rozhodně neměli dělat, používejte raději moderní implementace X-L<sup>AT</sup>EX nebo LuaL<sup>AT</sup>EX), změní se úvodní skupina příkazů na:

```
\documentclass[FM,DP]{tulthesis}
\usepackage[czech]{babel}
\usepackage[utf8]{inputenc}
```
Kompletní příklad použití třídy najdete ve zdrojovém textu tohoto dokumentu, který je součástí distribuce vizuálního stylu TUL pro LFFX.

# <span id="page-10-0"></span>**2 Závislosti a instalace**

Snažil jsem se, aby závislosti třídy byly co nejmenší. Třída samotná kromě standardních součástí LTEXu (třída report a balík ifthen) využívá jen balíky tul, tabularray, hyperref a pdfpages. Další závislosti ovšem plynou z použití balíku tul, podrobnosti najdete v jeho dokumentaci.

Třída je distribuována v jednom archivu společně s balíkem tul a nemá proto samostatnou instalaci. Sama je tvořena jen souborem *tulthesis.cls*, který stačí umístit kamkoli, kde jej vaše instalace LTFXu najde.

Oficiální distribuční adresou je:

*https://www.nti.tul.cz/~satrapa/vyuka/latex-tul/*

## <span id="page-11-1"></span><span id="page-11-0"></span>**3 Volby**

Činnost balíku lze ovlivňovat různými volbami. Ty lze rozdělit do několika skupin:

**Vlastní volby** určují zejména typ práce:

- DP diplomová práce,
- BP bakalářská práce (nedělá nic, bakalářská práce je implicitní hodnotou, je zařazena jen pro zachování symetrie voleb),
- Dis disertační práce,
- Teze teze disertační práce,
- Autoref autoreferát disertační práce,
- Hab habilitační práce,
- SP semestrální práce,
- Proj projekt.

Kromě nastavení typu práce jsou k dispozici ještě následující volby:

- article použít pro dokument základní třídu LTEXu article. Je vhodná pro kratší dokumenty (např. autoreferát nebo teze).
- report použít pro dokument základní třídu LATEXu report (nedělá nic, toto je výchozí nastavení).

**Volby balíku tul** jsou předány tomuto balíku. Zde uvedu jen ty, které mají na vzhled práce přímý dopad:

- FS, FT, FP, EF, FA, FM, FZS a CXI určují součást, na které práce vzniká; mají dopad jednak na titulní stránku, jednak na volbu základní barvy. Neuvedete-li žádnou volbu součásti, použije se styl celé univerzity.
- EN práce je v angličtině. Projeví se na jazyku titulní stránky a prohlášení v \ThesisStart.
- <span id="page-12-0"></span>• bw – sází se černobíle, titulní stránka a nadpisy částí textu nebudou používat barvy. Lze předpokládat, že tato volba bude u absolventských prací dost obvyklá.
- fonts použít písma podle vizuální identity TUL. Bez této volby ponechá výchozí písma KTEXu.
- sfheadings nadpisy nejvyšších úrovní sázet bezserifovým písmem, nikoli písmem TUL Mono.
- **Volby třídy report (resp. article)** se předají této třídě a mají standardní dopad. V základu se třída volá s volbami a4paper a 12pt, protože práce se standardně sázejí dvanáctibodovým písmem na papír formátu A4. Tyto dvě volby jsou pevné, případnými dalšími můžete ovlivnit chování třídy, například nastavit oboustranný tisk nebo způsob zarovnání matematických vzorců.

# <span id="page-13-2"></span><span id="page-13-0"></span>**4 Příkazy a prostředí**

V této kapitole najdete přehled příkazů a prostředí poskytovaných třídou tulthesis. Nejsou řazeny abecedně (na to je jich příliš málo), ale v pořadí, které odpovídá pořadí jejich použití v dokumentu.

### <span id="page-13-1"></span>**4.1 Příkazy pro preambuli**

Cílem této skupiny příkazů je definovat důležité popisné informace o práci.

#### **\TULtitle{***název práce česky***}{***anglicky***}**

definuje název práce. První argument obsahuje jeho českou verzi, druhý verzi anglickou. Povinný příkaz.

#### **\TULprogramme{***kód programu***}{***název programu česky***}{***anglicky***}**

definuje kód a název studijního programu, v jehož rámci je práce vytvořena. Kód je pro obě jazykové verze shodný, proto se zadává samostatným parametrem. Povinný příkaz kromě habilitačních prací.

#### **\TULbranch{***kód oboru***}{***název oboru česky***}{***anglicky***}**

definuje kód a název studijního oboru nebo specializace, v jehož rámci je práce vytvořena. Povinný příkaz pro habilitační práce, kde obsahuje obor habilitačního řízení. Pro ostatní typy prací je nepovinný, ale může se vyskytnout i vícekrát. Studuje-li student kombinaci několika oborů (typické pro FP), uvede po jednom příkazu \TULbranch pro každý obor.

#### **\TULauthor{***jméno autora***}**

definuje titul a jméno autora práce. Povinný příkaz.

#### **\TULsupervisor{***jméno vedoucího***}**

definuje titul a jméno vedoucího práce. Povinný příkaz kromě habilitačních prací.

#### **\TULconsultant{***jméno konzultanta***}**

definuje titul a jméno konzultanta práce, pokud byl určen. Nepovinný příkaz. Lze jej použít vícekrát, jestliže má práce více konzultantů.

#### **\TULyear{***rok vytvoření práce***}**

definuje rok, ve kterém práce vznikla. Příkaz je nepovinný, pokud jej

vynecháte, doplní se při překladu automaticky aktuální rok. Přesto doporučuji jej použít, jinak by při případném pozdějším překladu mohla vzniknout iluze, že práce vznikla v pozdějším roce, než ve skutečnosti.

#### <span id="page-14-1"></span>**\TULthesisType{***typ práce česky***}{***anglicky***}**

umožňuje definovat jiný typ práce, než na které pamatují volby balíku BP, DP a další. V prvním argumentu uveďte český název typu práce, ve druhém jeho anglický ekvivalent. Například pro výzkumnou zprávu by preambule obsahovala:

\TULthesisType{Výzkumná zpráva}{Research report}

## **4.2 Příkazy a prostředí pro tělo práce**

<span id="page-14-0"></span>Tyto příkazy a prostředí generují viditelný výstup a sází jednotlivé součásti, především pro úvodní partie práce.

#### **\ThesisStart{***rod***}**

v závislosti na parametru buď vygeneruje, nebo vloží standardní zahájení práce – titulní list, zadání a prohlášení o autorství a autorských právech. Parametr *rod* má v základní podobě hodnotu female nebo male a určuje, zda bude prohlášení uvedeno v rodě ženském nebo mužském. Interně se uvnitř volá níže uvedená trojice příkazů.

Pro bakalářské a diplomové práce jsou v současnosti úvodní stránky generovány IS/STAG. Chcete-li je použít, předejte příkazu jako parametr název PDF souboru. \ThesisStart pak jednoduše vloží jeho obsah. Podrobnosti najdete v části 5.1 na straně 18.

#### **\ThesisTitle{***jazyk***}**

vygeneruje titulní list práce. Informace čerpá z výše uvedených deklaračních příkazů \TULtitle [a sp](#page-17-1)ol. Argu[men](#page-17-1)t určuje, jaká jazyková verze se má vysázet. K dispozici je česká (hodnota CZ) a anglická (EN) verze titulního listu. Pokud použijete \ThesisStart, nemusí vás zajímatje určen pro situace, kdy vám standardní zahájení práce nevyhovuje a chcete je nějakým způsobem upravit.

#### **\Assignment**

vygeneruje prázdný list, který se v práci nahradí originálem jejího zadání. Má dva účely: upomíná, abyste nezapomněli vložit zadání, a zajišťuje správné číslování stránek (list se zadáním se počítá mezi stránky práce, přestože na něm číslo není uvedeno). Pokud použijete \ThesisStart, nemusí vás zajímat – je určen pro situace, kdy vám standardní zahájení práce nevyhovuje a chcete je nějakým způsobem upravit.

#### <span id="page-15-0"></span>**\Declaration{***rod***}**

vygeneruje prohlášení o autorství a autorských právech. Parametr *rod* má hodnotu female nebo male a určuje, zda bude prohlášení uvedeno v rodě ženském nebo mužském. Pokud použijete \ThesisStart, nemusí vás zajímat – je určen pro situace, kdy vám standardní zahájení práce nevyhovuje a chcete je nějakým způsobem upravit.

#### **abstractCZ**

je prostředí pro sazbu českého abstraktu práce. Nedělá mnoho – vysází český název práce, nadpis "Abstrakt" a zúží řádek, protože abstrakty obvykle bývají krátké a na plnou šířku řádku nevypadají dobře. Je-li váš abstrakt dlouhý, použijte nepovinný argument wide, který vynechá zúžení a sází abstrakt na celou šířku řádku:

\begin{abstractCZ}[wide] Široký text abstraktu. \end{abstractCZ}

Volba wide je k dispozici pro všechna čtyři prostředí zajišťující sazbu abstraktu a klíčových slov. Používejte ji konzistentně – u všech nebo u žádného.

#### **abstractEN**

je prostředí pro sazbu anglického abstraktu práce. Od abstractCZ se liší jen anglickým názvem práce a nadpisem.

#### **keywordsCZ**

je prostředí pro sazbu českých klíčových slov. Podobně jako abstrakt vysází nadpis "Klíčová slova" a zúží řádek. Opět je k dispozici volba wide, která řádky nezužuje. Předpokládá se, že klíčová slova následují vždy za abstraktem.

#### **keywordsEN**

je prostředí pro sazbu anglických klíčových slov. Od keywordsCZ se liší jen anglickým nadpisem.

#### **acknowledgement**

je prostředí pro poděkování. Opět se chová stejně – vysází nadpis "Poděkování" a sází svůj obsah do užších řádků, pokud nepoužijete nepovinný argument wide.

#### **abbrList**

je prostředí pro sazbu seznamu zkratek. Obsah seznamu zkratek je koncipován jako tabulka se dvěma sloupci. Zkratku od popisu proto oddělte znakem & a popis zakončete \\. Použití vypadá nějak takto:

```
\begin{abbrList}
CSS & Cascading Style Sheets \\
HTML & HyperText Markup Language \\
```

```
PHP & PHP: Hypertext Preprocessor \\
W3C & World Wide Web Consortium \\
\end{abbrList}
```
Komentář k seznamu zkratek najdete v části 5.4.

# <span id="page-17-0"></span>**5 Závěrečné poznámky**

Několik poznámek a povzdechů závěrem.

### **5.1 Úvodní stránky generované IS/STAG**

<span id="page-17-1"></span>V současnosti jsou úvodní stránky bakalářských a diplomových prací (titulní strana, zadání a autorské prohlášení) generovány IS/STAG. Na začátek práce se jednoduše vloží. V tom případě se nemusíte zatěžovat deklaracemi popsanými v kapitole 4.1 na straně 14. Z nich stačí použít jen \TULtitle, protože název práce se používá v abstraktu.

Pro vložení PDF souboru vygenerovaného z IS/STAG jednoduše předejte jeho jméno jako parametr [příka](#page-13-1)zu \Thes[isS](#page-13-1)tart. Příkaz pak sám nedělá nic, jen místo sebe vloží obsah zadaného souboru. Postupujte následovně:

- 1. Vygenerujte z IS/STAG úvodní stránky práce a uložte je do PDF souboru, například *zahajeni.pdf*.
- 2. Na začátek práce vložte příkaz \ThesisStart a jako jeho argument uveďte název příslušného souboru, tedy:

\ThesisStart{zahajeni.pdf}

3. Práci znovu přeložte. V místě příkazu \ThesisStart by měl být vložen obsah externího PDF souboru. Pokud chybí, pravděpodobně jste udělali chybu v názvu souboru.

### **5.2 Habilitační práce**

<span id="page-17-2"></span>Třída tulthesis původně vznikla pro bakalářské a diplomové práce a postupně se rozšiřoval sortiment podporovaných typů prací. Jsou vesměs dost konzistentní, zadávají se pro ně obdobné údaje a generují podobné stránky. Výrazně odlišné jsou práce habilitační – nemají vedoucího ani zadání, liší se autorské prohlášení a podobně.

<span id="page-18-1"></span>Pokud použijete volbu Hab, velmi se zjednoduší úvodní deklarace. Stačí uvést název, autora, obor a rok vzniku práce. Obor habilitačního řízení nemívá přiřazen kód a může chybět i jeho název v angličtině. Příslušné parametry příkazu \TULbranch ale musí být uvedeny, i když jsou prázdné.

Zahájení habilitační práce může vypadat například nějak takto:

```
\documentclass[FM,Hab]{tulthesis}
\TULtitle{Stochastické řízení}{Stochastic control}
\TULbranch{}{Technická kybernetika}{Technical cybernetics}
\TULauthor{Ing. Jan Řidič, Ph.D.}
\TULyear{2021}
```
## <span id="page-18-0"></span>**5.3 Kombinace s dalšími balíky**

Snažil jsem se spíše o minimalistický přístup, aby třída nedělala víc než musí a pokud možno se nepletla do cesty různým balíkům. Její činnost, která by mohla mít dopady na kompatibilitu s dalšími balíky, se omezuje na:

- Nastavení velikosti papíru a okrajů. K tomu se používají standardní prostředky LATEXu – volba a4paper a rozměry \oddsidemargin a spol.
- Nastavení zápatí stránky prostřednictvím balíku fancyhdr. Chcete-li zasahovat do záhlaví nebo zápatí stránek, dělejte to pomocí příkazů tohoto balíku.
- Změna formátu nadpisu kapitol pomocí balíku titlesec. Opět, pokud vám nevyhovuje, využijte ke změně nástroje poskytované tímto balíkem, konkrétně příkaz \titleformat.

Nasazení dalších balíků a nástrojů pro změnu vzhledu dokumentu či rozšíření možností sazby by nemělo stát nic v cestě. Nechávám to na vás.

Například jsem rezignoval na nastavení konkrétního písma pro sazbu práce, protože písmo a způsob jeho volby závisí jak na písmech dostupných ve vašem systému, tak na konkrétní variantě LATEXu, kterou používáte. Pokud používáte XIATEX, máte k dispozici balík fontspec. Sázíte-li pdfLTEXem (což byste už dělat neměli, připravujete se o vymoženosti moderních implementací, jako jsou XIATEXnebo LuaLATEX), můžete sáhnout po některém ze standardních balíků typu palatino či newcent.

### **5.4 Seznam zkratek**

Ve verzi 2.1 bylo prostředí abbrList pro seznam zkratek přepracováno s využitím balíku tabularray. Nyní je implementováno jako dlouhá – tedy potenciálně vícestránková – tabulka (prostředí  $tb1r$ ) se dvěma sloupci, kde v prv-

ním jsou zkratky a ve druhém jejich významy. Mělo by vyhovovat pro valnou většinu případů.

Pokud se délky jednotlivých zkratek výrazně liší, tabulková varianta pravděpodobně nebude vypadat dobře – levý sloupec bude široký a za krátkými zkratkami budou velké mezery. V tom případě raději nevyužijte připravené prostředí abbrList a implementujte si seznam zkratek vhodnějším způsobem, například prostřednictvím standardního prostředí description. Tedy něco jako:

\section\*{Seznam zkratek}\phantomsection \addcontentsline{toc}{section}{Seznam zkratek}

\begin{description} \item[HTML] HyperText Markup Language \item[CSS] Cascading Style Sheets \end{description}

# **Přehled příkazů, prostředí a voleb**

abbrList, 9, 16 abstractCZ, 9, 16 abstractEN, 9, 16 acknowl[ed](#page-8-0)[gem](#page-15-0)ent, 9, 16 article, 12 \Assignmen[t,](#page-8-0) 1[5](#page-15-0) Autoref, 12 BP, 12 bw, 13 CXI, [12](#page-11-1) \De[cla](#page-12-0)ration, 16 Dis, 12 DP, [12](#page-11-1) EF, 12 EN, [12](#page-11-1) FA, 12 FM, [12](#page-11-1) font[s,](#page-11-1) 13 FP, [12](#page-11-1) FS, [12](#page-11-1) FT, 12 FZS, [1](#page-11-1)[2](#page-12-0) Ha[b,](#page-11-1) 12, 19 key[word](#page-11-1)sCZ, 9, 16 keyw[ord](#page-11-1)[sEN](#page-18-1), 9, 16 Proj, 12 report, 12 sfhe[adin](#page-11-1)gs, 13

SP, 12

Teze, 12 \ThesisStart, 9, 12, 15, 16, 18 \Th[esi](#page-11-1)sTitle, 15 \TULa[uth](#page-11-1)or, 8, 14 \TULbranch, [8,](#page-8-0) [14,](#page-11-1) [19](#page-14-1) \TULconsult[ant](#page-14-1), 14 \TULprogra[mm](#page-7-1)[e,](#page-13-2) 8, 14 \TULsupervi[so](#page-7-1)r, [9,](#page-13-2) [14](#page-18-1) tulthesis, 8 \TULthesisType, [1](#page-13-2)[5](#page-7-1) \TULtitle, 8, 14, [15](#page-8-0), [18](#page-13-2) \TULyear, [9](#page-7-1), 14